UPC. EETAC. Bachelor Degree. 2A. Digital Circuits and Systems [\(CSD\)](https://digsys.upc.edu/). Grades will be available online by November 14. Questions about the exam at [office time.](https://digsys.upc.edu/csd/contact.html)

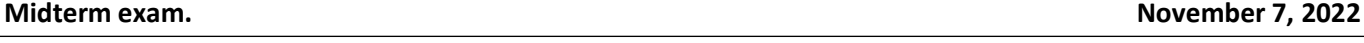

## **Problem 1** (3p)

**1.** Solve the function K in [Fig. 1](#page-0-0) using only 2-input NAND.

$$
K = f(X_3, X_2, X_1, X_0) = \sum m(0, 1, 4, 7, 11, 14) + \sum d(6, 9, 13)
$$

<span id="page-0-0"></span>Fig. 1. Truth table of *Circuit\_K*. ('*d'* are don't care terms).

- **2.** *Circuit\_K* invented in **1** will be implemented using a classic technology HCT (High Speed CMOS with TTL outputs) with the characteristics shown in [Fig. 2.](#page-0-1) Deduce and explain the maximum speed of computing and estimate the total power consumption at such frequency.
- **3.** What is the minimum value of *Min\_Pulse* if we intent to run gate-level simulations?

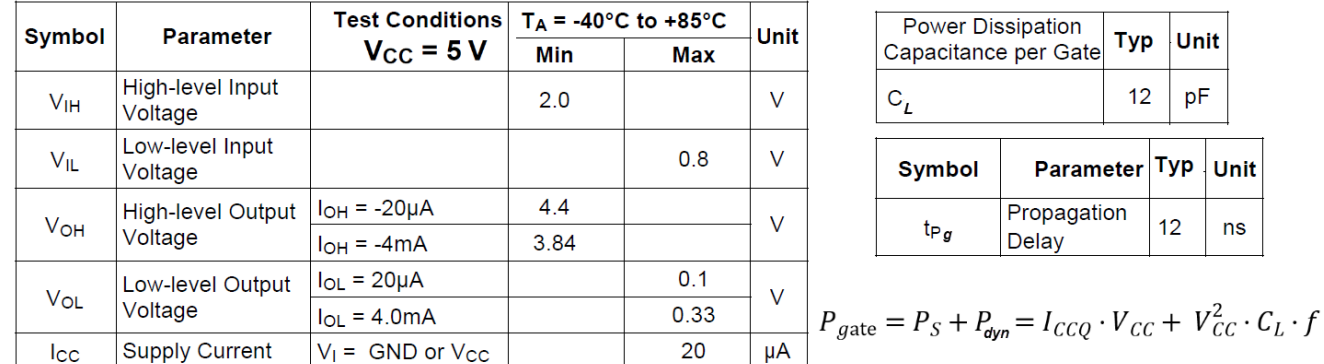

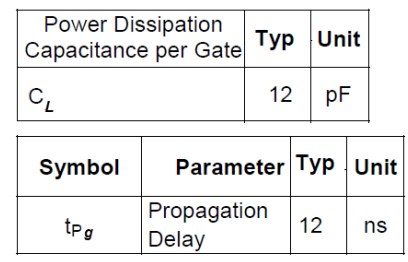

<span id="page-0-1"></span>Fig. 2. Technology characteristics of HCT logic gates (adapted from 74HCT00 datasheet).

- **4.** Invent *Circuit\_K* using the method of multiplexers with a *MUX\_8*. Solve the *MUX\_8* expanding only *MUX\_2* and logic if necessary. How many VHDL files will this project contain?
- **5.** Firstly, invent *Circuit\_K* using the method of decoders. Secondly, solve your decoder expanding *Dec\_2\_4* and logic if necessary.

## **Problem 2** (4p)

**6.** The truth table i[n Fig. 3](#page-0-2) represents a *Selectable\_Add\_Subt\_Comp\_12bit* arithmetic circuit for operating with both integer (**N** = 1) and radix-2 (**N** = 0) numbers. Draw its symbol. Find the range of input and output data.

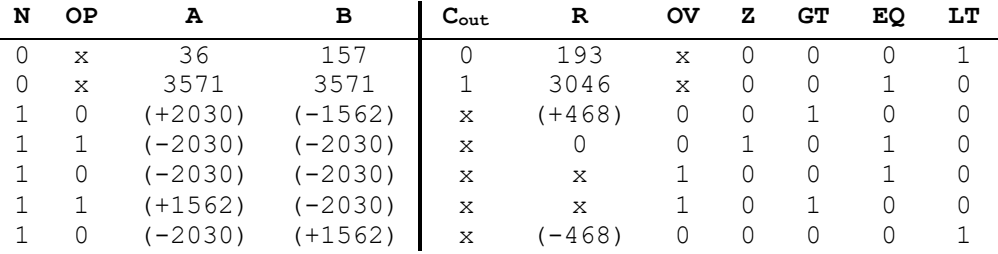

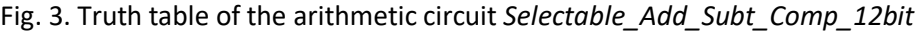

- <span id="page-0-2"></span>**7.** Convert the signed and unsigned numbers i[n Fig. 3](#page-0-2) into binary.
- **8.** Draw an example of timing diagram (use the [Fig. 4](#page-1-0) template). Supposing *Min\_Pulse* = 105 ns calculate how long does it take to test all the truth table of *Selectable\_Add\_Subt\_Comp\_12bit*.
- **9.** Design the *Selectable\_Add\_Subt\_Comp\_12bit* circuit using components.
- **10.** Propose an internal circuit for the *Int\_Add\_Subt\_12bit* using components.
- **11.** Design a *Comp\_4bit* using *Comp\_1bit.*
- **12.** Design the output EQ using XOR gates.
- **13.** Design an *Adder\_1bit* using maxterms.

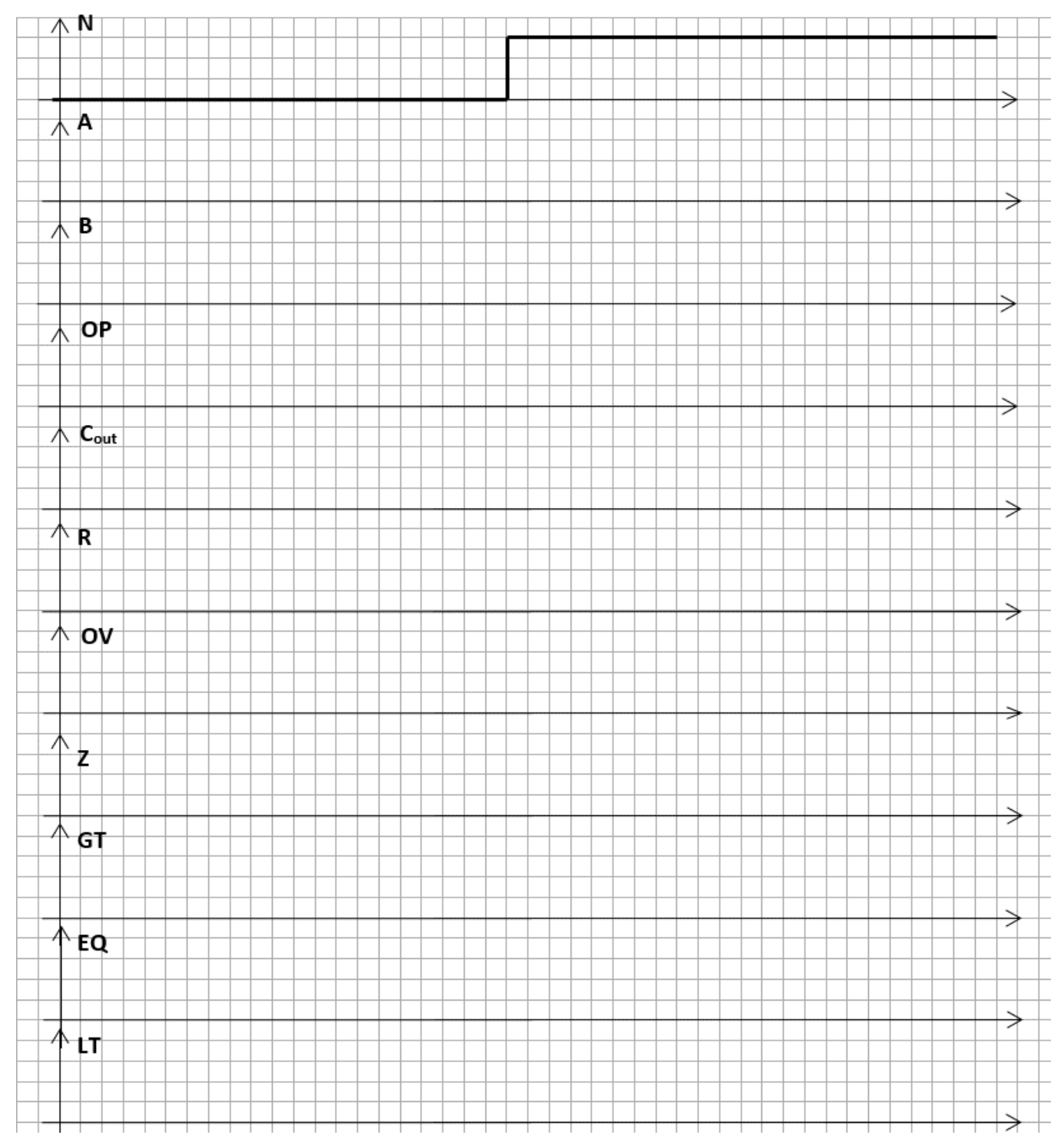

Fig. 4. Waveform template for representing the timing diagram in question **8**.

## <span id="page-1-0"></span>**Problem 3** (3p)

<span id="page-1-1"></span>

**14.** Draw the symbol of the circuit represented by the truth table in [Fig. 5](#page-1-1) and calculate the limiting resistors to drive active-low LEDs (V<sub>AKQ</sub> = 1.7 V, I<sub>DQ</sub> = 3.5 mA) connected at the outputs supposing the electrical characteristics in Fig. 2.

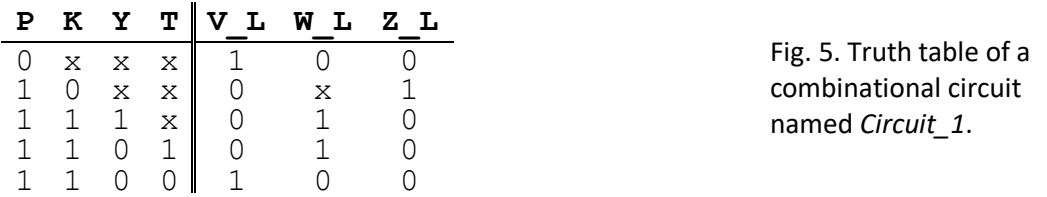

- **15.** Write the *Circuit\_1* equations using PoS or SoP and draw the logic circuit.
- **16.** Plan *Circuit\_1* drawing a flowchart or schematic using plan B. Translate the main details to VHDL.